*Лунева Юлия Александровна* учитель МБОУ «Лицей №35» г. Ставрополь, Ставропольский край

## **ТЕХНОЛОГИЯ ДОПОЛНЕННОЙ РЕАЛЬНОСТИ В ОБРАЗОВАНИИ**

*Аннотация: в статье приведена характеристика технологии дополненной реальности. Автором показана возможность использования в образовательной среде данной технологии, рассмотрены преимущества и сложности его использования.*

*Ключевые слова: технология дополненной реальности, компьютерная среда, интерактивные технологии.*

Современное общество живет в мире бурно развивающихся технологий. Различные высокотехнологичные устройства активно применяются во многих сферах деятельности человека. Исключением не стало и образование. Согласно концепции ФГОС второго поколения современное школьное образование должно активно участвовать в развитии человеческого потенциала, носить личностный смысл, строиться на деятельностной основе и помогать ученику в процессе учебной карьеры становиться более компетентным, уверенным и успешным в решении широкого круга не только учебных, но и жизненных задач и проблем.

Самое главное – это формирование внутренней мотивации ребенка, пробуждения его собственного интереса к предмету. Для реализации данной задачи учителя применяют на уроках, в том числе, различные технические устройства, такие как интерактивные доски, мобильные компьютерные классы и многое другое. Но достаточно ли этого для обучения ребенка с ориентацией на саморазвитие и самореализацию личности? Кроме презентаций, видеороликов необходимо использовать современные информационные технологии, которые помогают применять полученные теоретические знания на практике. К сожалению, это не всегда возможно. Визуализация учебного материала таким образом, чтобы ученик мог проводить опыты и эксперименты как совместно с учителем, так и самостоятельно, довольно трудоемка. Это связано со многими факторами, такими как отсутствие необходимого оборудования в образовательных организациях, опасность или невозможность проведения исследований (например, сложных химических или физических опытов).

Для решения поставленной задачи необходимо применение таких информационных технологий, которые бы могли не только визуализировать учебный материал, но и дать возможность непосредственно работать с ним.

На сегодняшний день одним из наиболее перспективных направлений развития образовательных технологий является применение дополненной реальности.

Дополненная реальность (Augmented Reality, AR, расширенная реальность, улучшенная реальность и т. д.) – результат введения в поле восприятия любых сенсорных данных с целью дополнения сведений об окружении и улучшения восприятия информации [1]. Предположительно сам термин был введён инженером корпорации Boeing Томом Коделом в 1990 году. Уже тогда специалисты этой компании закрепляли на голове небольшие цифровые дисплеи, помогавшие им монтировать провода в самолёте.

Технологию дополненной реальности можно назвать новым способом получения доступа к данным. Ее не стоит путать с виртуальной реальностью: виртуальная реальность – это виртуальный мир, созданный с помощью технических средств, передаваемый человеку посредством органов чувств, а дополненная реальность подразумевает дополнение реального мира виртуальными объектами.

В 1994 Пол Милграм и Фумио Киширо определили континуум реальность виртуальность [6]. Данный континуум представляет собой пространство между реальным и виртуальным, в котором расположены дополненная реальность и дополненная виртуальность. На рисунке 1 представлено, что дополненная реальность находится ближе к действительному окружению, а дополненная виртуальность расположена ближе к виртуальному миру.

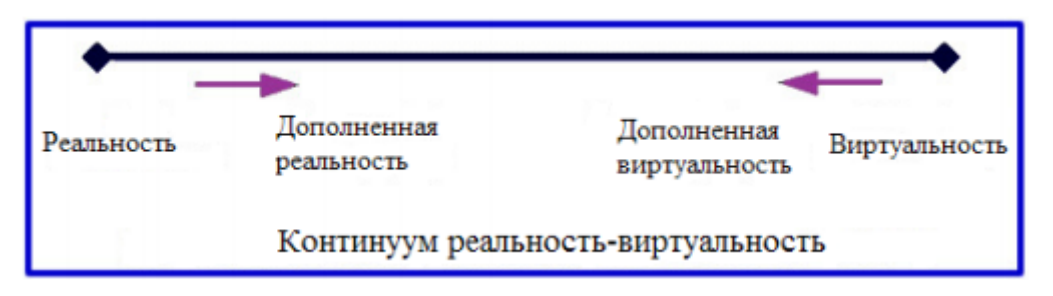

Рис. 1. Континуум реальность-виртуальность

В основе технологии дополненной реальности лежит система оптического трекинга.

Для работы системы необходимы следующие компоненты:

‒ метки – специальные изображения, визуальные идентификаторы для компьютерных моделей;

‒ камера, которая «видит» метки в реальном мире и передает видеосигнал в компьютер;

‒ программное обеспечение, которое обрабатывает полученный сигнал и совмещает виртуальные модели с изображениями реальных объектов [2].

Алгоритм работы системы оптического трекинга выглядит следующим образом:

1. Камера сканирует в реальном мире метку и передает информацию о ней в компьютер или на мобильное устройство.

2. Специально созданная программа «привязывает» к метке виртуальный объект дополненной реальности и выводит его на экран.

3. Теперь камера отслеживает движения метки, а программа позволяет управлять объектами так, как это было запрограммировано заранее.

В принципе меткой может быть почти любой объект реального мира. Однако на практике есть ограничения по разрешению камеры, особенностями цветопередачи, освещения и вычислительной мощностью оборудования.

Дело в том, что распознавание метки дополненной реальности и наложение виртуальных объектов на изображение с камеры происходит в реальном времени. Поэтому для оптимизации и ускорения работы с технологией обычно

**3**

выбирают контрастный маркер простой геометрической формы. Как правило это квадрат с вписанной внутрь ярким и понятным изображением.

Использование контрастных меток удобно тем, что они гораздо лучше распознаются камерой и дают ей очень стабильную привязку к месту для виртуальной модели.

В том, чтобы подготовить метку дополненной реальности к работе, нет ничего сложного. Ее достаточно распечатать на любом принтере, желательно на плотной и матовой бумаге. Это нужно для того, чтобы она не сгибалась в процессе работы, а также не бликовала на ярком свету [4].

Главная цель дополненной реальности – расширение физического пространства жизни человека объектами, созданными с помощью цифровых устройств и программ и имеющими характер изображения. Если оставить терминологию, то технология дополненной реальности позволяет «встраивать» объекты виртуального мира в мир реальный, а также различным образом манипулировать ими.

На модели, создаваемые на базе дополненной реальности, можно воздействовать не только посредством нажатия на экран своего девайса. Модели можно перемещать, поворачивать, совмещать с другими моделями. Для этого требуется лишь, чтобы метка объекта дополненной реальности была привязана к простейшему реальному объекту [2]. Например, открытый системный блок работающего персонального компьютера можно не просто рассмотреть, а буквально разобрать «по винтикам», не повреждая при этом комплектующие.

Так же технология дополненной реальности может «оживить» страницы школьных учебников. На смену двумерным графикам, таблицам и схемам приходят 3D – модели, которые помогают визуализировать теоретические материал, а также провести собственные исследования и опыты.

*Приложения для работы с дополненной реальностью*

Чтобы применять технологию дополненной реальности в своей работе, учитель может пойти двумя путями: или использовать готовые приложения, или создать свои.

Первый способ достаточно удобен, ведь программ более чем достаточно. Например, на сайте *https*://*augmentedreality*.*by* представлена обширная коллекция приложений для работы в различных предметных областях (см. рисунок 2).

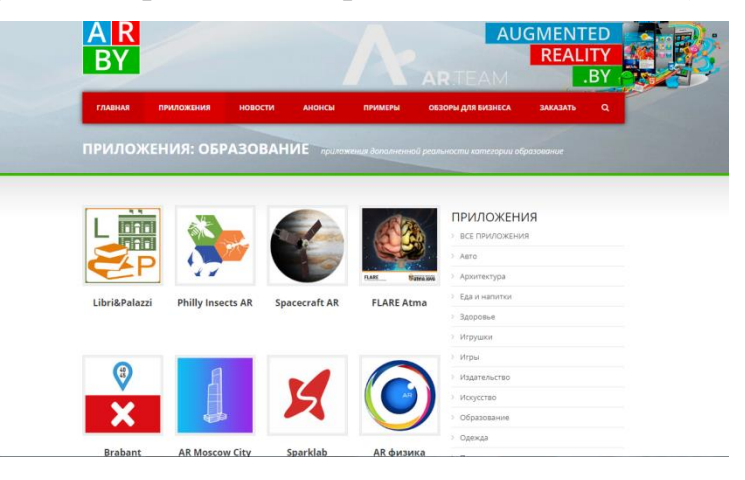

Рис. 2. Скриншот с сайта *https*://*augmentedreality*.*by* с каталогом приложений с дополненной реальностью.

Но, к сожалению, большинство приложений представлены на английском языке, что может составить дополнительные затруднения в использовании как для учеников, так и для учителя.

Рассмотрим в качестве примера «Увлекательная AR Физика» для мобильных устройств на базе ОС Android.

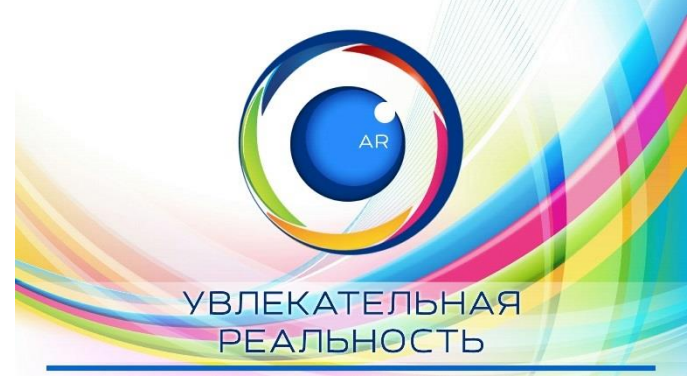

Рис. 3. Скриншот загрузки приложения

Данное приложение позволяет проводить наглядные 3D демонстрации физических процессов и явлений без использования штатного лабораторного оборудования.

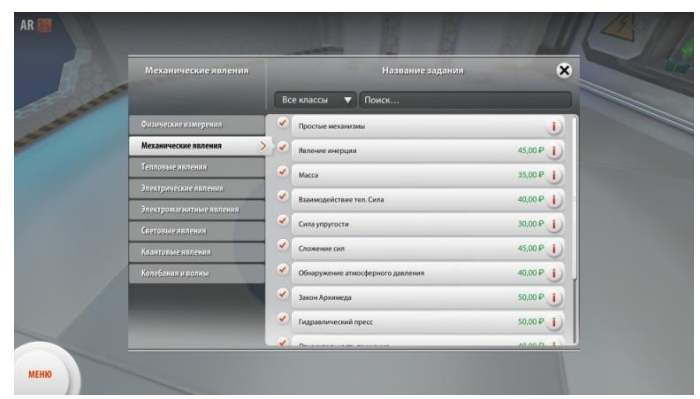

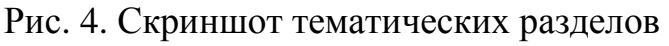

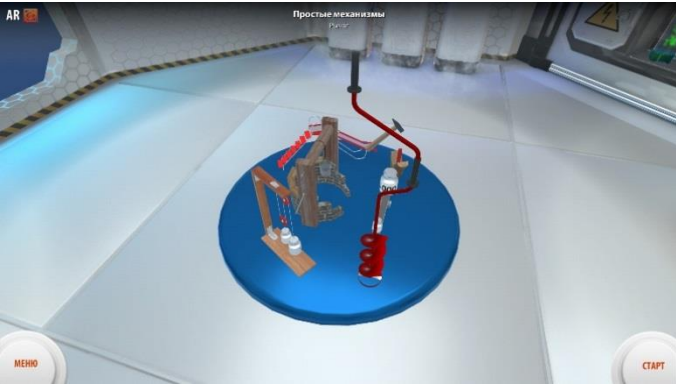

Рис. 5. Пример работы программы

Приложение достаточно удобно в работе, но, к сожалению, в нем, как и во многих других программах, присутствует платный контент, который составляет значительную часть всех представленных опытов экспериментов.

Для создания собственного приложения дополненной реальности существуют специальные AR – библиотеки, для работы с которыми необходимо иметь навыки достаточно уверенного пользователя ПК.

| АR-фреймворк | Компания         | Лицензия                | Поддерживаемые<br>платформы                                                                                     |
|--------------|------------------|-------------------------|----------------------------------------------------------------------------------------------------|
| Vuforia      | Oualcomm         | Платная +<br>бесплатная | Android, iOS, Unity                                                                                             |
| ARToolkit    | <b>DAORI</b>     | Бесплатная              | Android, iOS, Windows,<br>Linux, Mac OS X, SGI                                                                  |
| Wikitude     | Wikitude<br>GmbH | Платная                 | Android, iOS, Google<br>Glass, Epson Moverio,<br>Vuzix M-100, ODG R-7,<br>PhoneGap, Titanium,<br>Xamarin, Unity |
| LayAR        | BlippAR Group    | Платная                 | iOS, Android, BlackBerry                                                                                        |
| Kudan        | Kudan Limited    | Платная                 | Android, iOS, Unity                                                                                             |

Рис. 6. Популярные AR – библиотеки [7]

Простым в создании приложения дополненной реальности является проект бывшего инженера Google Дмитрия Шапиро – «Метавселенная». Его особенностью является то, что для программирования подобных моделей не нужны специфические знания iOS -разработчика – справится любой пользователь.

Метавселенная состоит из двух частей:

1) веб – интерфейс Studio, где происходит создание контента;

2) мобильное приложение – платформа, для запуска созданных моделей.

При создании приложения не нужно писать код самостоятельно, достаточно использовать предзагруженные компоненты и алгоритмы. Пользователь регистрируется на сайте, конструирует блок – схему из готовых моделей и сохраняет на сервере. Созданный контент появится в мобильном приложении, в том числе и на Android.

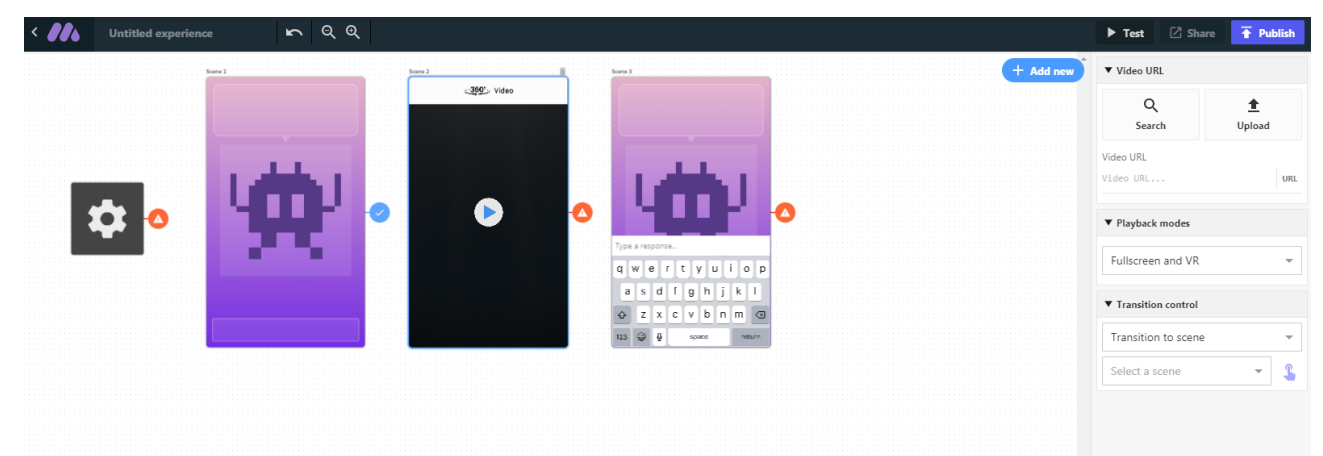

Рисунок 7. Пример работы «Метавселенной»

Преимущества использования дополненной реальности в образовании очевидны, но внедрение данной технологии в школьное образование упирается в некоторые трудности. К примеру, недостаток необходимого оборудования в образовательных организациях; небольшой опыт пользования данной технологией у преподавателей, которых необходимо дополнительно обучить; а также нехватка русскоязычных приложений с использованием технологии AR, особенно специально созданных для образования, является еще одним останавливающим фактором [5].

Несмотря на вышеперечисленные трудности, технология дополненной реальности остается одним из наиболее перспективных направлений развития современного образования, так как она является эффективным способом познания окружающего нас мира.

## *Список литературы*

1. Виртуальная, дополненная и смешанная реальность: суть понятий и история развития [Электронный ресурс]. – Режим доступа: https://habr.com/company/dronk/blog/390805/

2. Дополненная реальность [Электронный ресурс]. – Режим доступа: http://neurowareblog.blogspot.com/2014/12/blog-post\_18.html

3. Дементьева А.В. Дополненная реальность в учебном процессе / А.В. Дементьева, И.А. Откупщиков, К.Н. Реськов // Научное сообщество студентов: междисциплинарные исследования: сб. ст. по мат. XLII Междунар. студ. науч. практ. конф. №7 (42) [Электронный ресурс]. – Режим доступа: https://sibac.info/archive/meghdis/7(42).pdf

4. Дополненная реальность для бизнеса, культуры и образования [Электронный ресурс]. – Режим доступа: http://evtoolbox.ru/ev-toolbox/technology/

5. Бутов Р. А. Технологии виртуальной и дополненной реальности для образования / Р.А. Бутов, И.С. Григорьев [Электронный ресурс]. – Режим доступа: http://prodod.moscow/archives/6428

6. Сайт Geektimes. Виртуальная, дополненная и смешанная реальность: суть понятий и история развития [Электронный ресурс]. – Режим доступа: https://geektimes.ru/company/dronk/blog/271594/

7. Обзор AR-библиотек для создания приложений c дополненной реальностью [Электронный ресурс]. – Режим доступа: http://www.azoft.ru/blog/bibliotekidopolnennoj-realnosti-dlya-ar-prilozhenij/

8. Теперь любой сможет создать своё AR-приложение [Электронный ресурс]. – Режим доступа: https://www.iphones.ru/iNotes/745027

9. Расширяя границы возможного: обзор мобильных приложений дополненной реальности для Android и iOS [Электронный ресурс]. – Режим доступа: https://3dnews.ru/976340